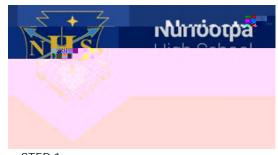

## Downloading Office 365 software tools

STEP 1